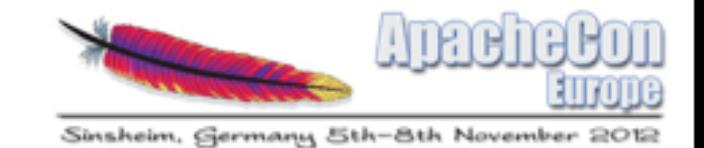

#### Scripting Languages in OSGi

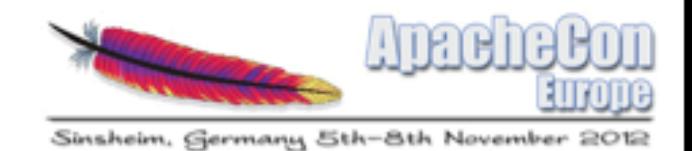

Frank Lyaruu CTO Dexels Project lead Navajo Framework Amsterdam [www.dexels.com](http://www.dexels.com) Twitter: @lyaruu

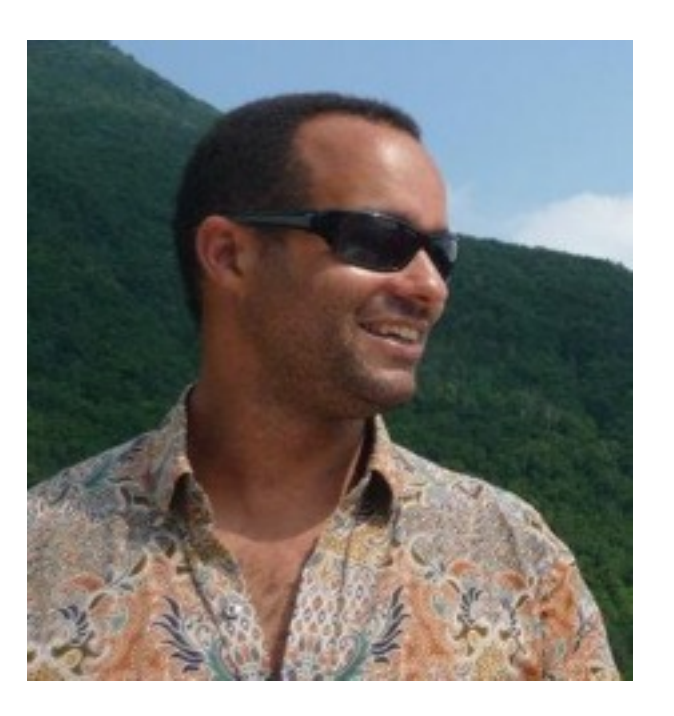

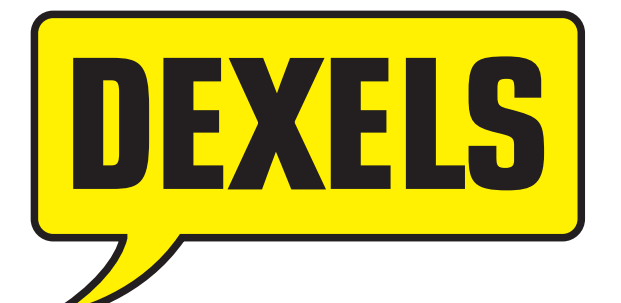

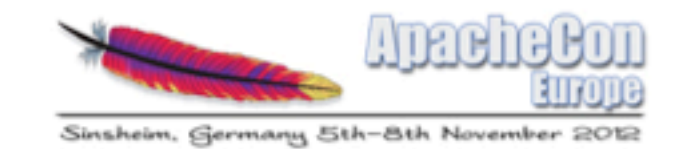

## Navajo Framework

- TSL
- XML based script language
- Compiled to Java
- Recently ported to OSGi

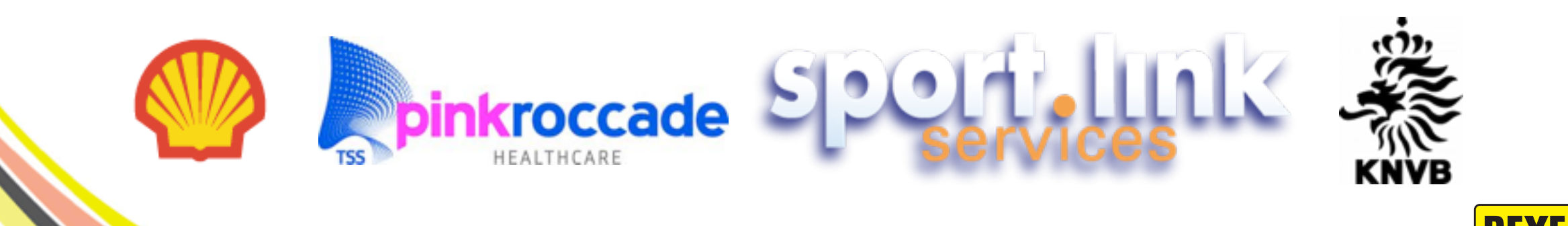

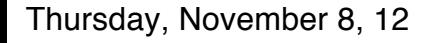

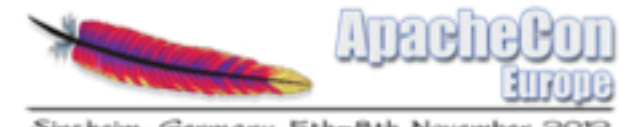

# Scripting languages in **OSGi**

- The combination has a pretty bad reputation
- Different approach to dynamism

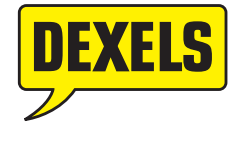

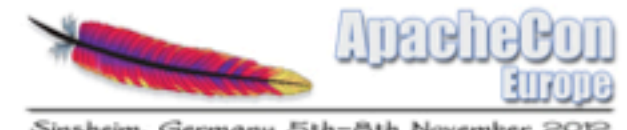

# Scripting languages in OSGi

- Use any (?) scripting language
- Dynamically add, modify and remove scripts
- Expose it as an OSGi service
- Can declaratively depend on other services
- No external depedencies
	- Behave like any other bundle

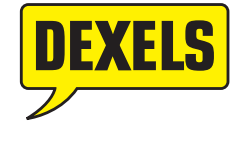

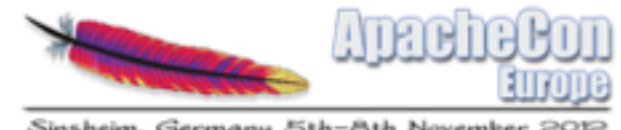

# Advantages of scripting languages

- Dynamic. Changing code at runtime is completely normal
- No complex builds necessary
- Effective languages available for certain problems

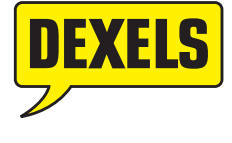

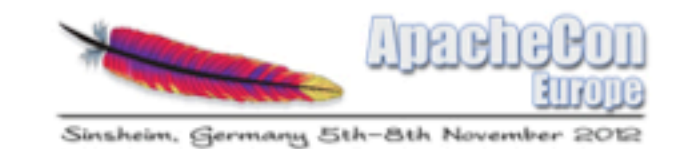

# Disadvantages of scripting languages

- Errors might reveal themselves only at runtime
- Limited modularity
- Performance can be a problem

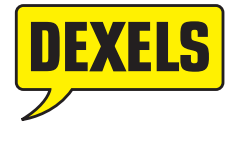

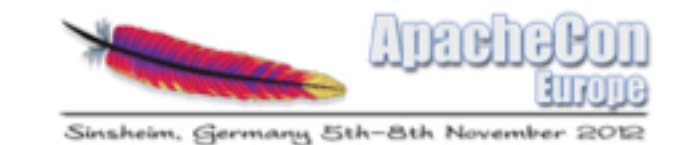

# Calling a script from Java

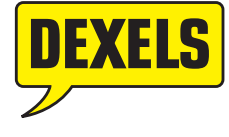

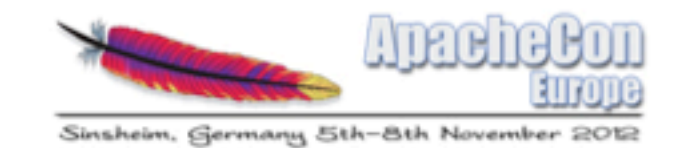

# JSR-223 Scripting API

- More or less language independent
- Many supporting languages
- Some have a proprietary API
- Some have both

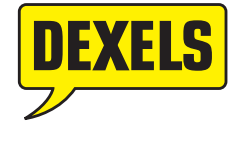

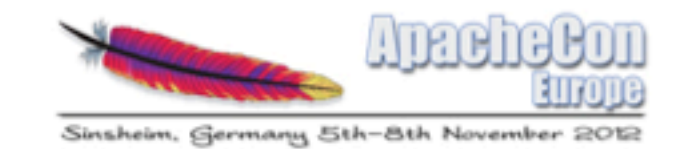

## Define a java interface

#### In the simplest case:

package dexels.apachecon.api;

import java.io.IOException;

```
public interface Evaluator {
   public Object evaluate(Object o) throws ScriptException, IOException;
}
```
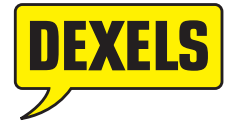

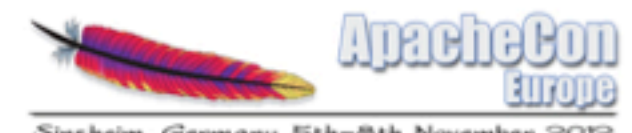

# Using scripts in plain Java

```
package dexels.apachecon.plainjava;
import java.io.FileReader;
public class JsExample implements Evaluator {
    private final String scriptName;
    public JsExample(String name) {
        this.scriptName = name;ŀ
    @Override
    public Object evaluate(Object o) throws ScriptException, IOException {
        final ScriptEngineManager factory = new ScriptEngineManager();
        final ScriptEngine engine = factory.getEngineByName("js");
        Bindings bindings = engine.getBindings(ScriptContext.ENGINE_SCOPE);
        bindings.put("input",o);
        Reader r = new FileReader("./scripts/"+scriptName);Object result = engine.eval(r);
        r.close()return result;
    ł
```
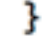

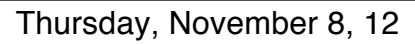

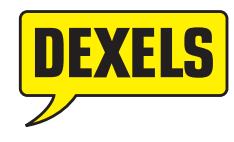

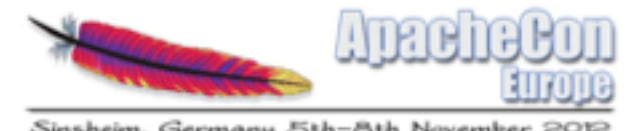

# Scripting languages in OSGi

- Use any (?) scripting language Use JSR-223
- Dynamically add, modify and remove scripts Expose it as an OSGi service
- Can declaratively depend on other services
- No external depedencies
	- Behave like any other bundle

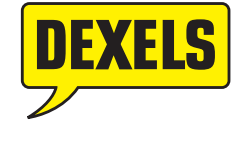

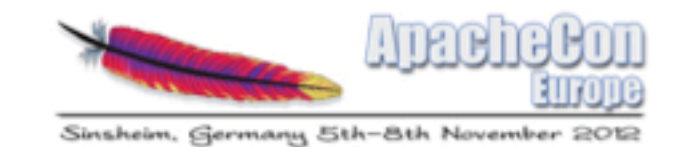

## Generating bundles

- Make up symbolic name
- Make up a version
- Determine Java dependencies

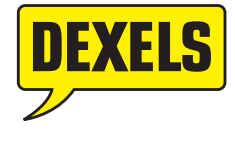

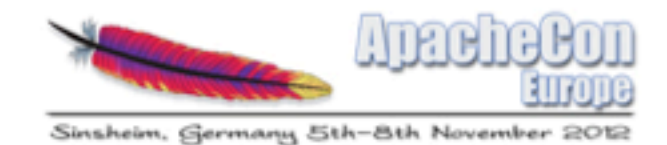

## Generate an implementation class

- We need an actual implementation class in the generated bundle.
- Usually it can be pretty simple

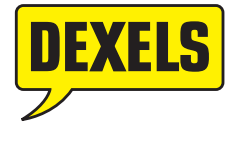

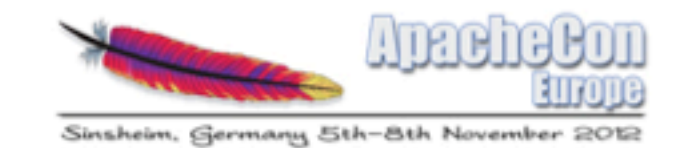

### Generated java file:

package dexels.apachecon;

```
import dexels.apachecon.api.Evaluator;
import dexels.apachecon.api.base.BaseEvaluator;
```
public class Script extends BaseEvaluator implements Evaluator {

```
public Script(String name) {
    super(name);
}
```
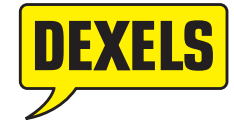

Thursday, November 8, 12

ł

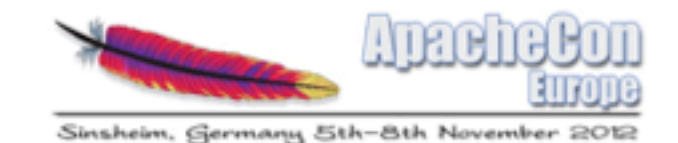

#### Base class\*

```
public abstract class BaseEvaluator implements Evaluator {
    protected final String scriptName:
    public BaseEvaluator(String scriptName) {
       this.scriptName = scriptName;ł
    @Override
    public Object evaluate(Object o) throws ScriptException, IOException {
        final ScriptEngineManager factory = new ScriptEngineManager();
        final ScriptEngine engine = factory.getEngineByName("js");
        Bindings bindings = engine.getBindings(ScriptContext.ENGINE_SCOPE);
       bindings.put("input",o);
        InputStream is = getClass().getResourceAsStream(ScriptName);Reader r = new InputStreamReader(is);Object result = engine.eval(r);
        r.close():
        return result;
    ł
```
#### \*The actual implementation is a bit messier

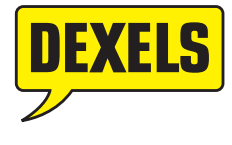

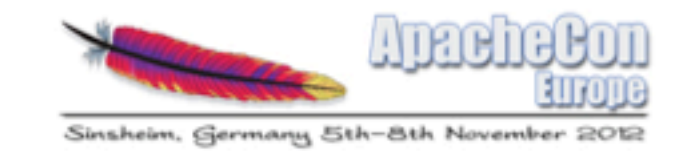

### Generate a MANIFEST

Manifest-Version: 1.0 Bnd-LastModified: 1352097476937 Bundle-ManifestVersion: 2 Bundle-Name: dexels.apachecon.manualexample Bundle-SymbolicName: dexels.apachecon.manualexample Bundle-Version: 1.0.0 Import-Package: dexels.apachecon.api; version="[1.0,2)", dexels.apachecon. api.base; version="[1.0,2)" Private-Package: dexels.apachecon Tool: Bnd-2.0.0.20121026-120249

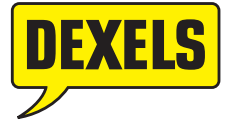

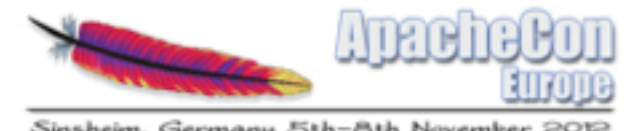

# Scripting languages in OSGi

- Use any (?) scripting language Use JSR-223
- Dynamically add, modify and remove scripts (Generate bundles)
- Expose it as an OSGi service
- Can declaratively depend on other services
	- No external depedencies (Generate bundles)

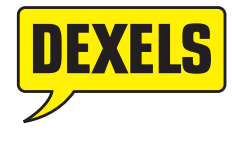

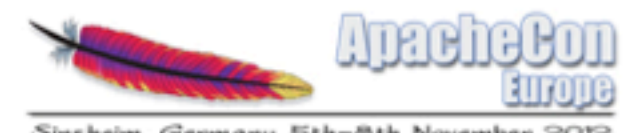

# Expose a service to OSGi

- Register manually from an activator
- Use a dependency injection framework

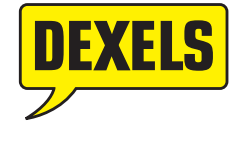

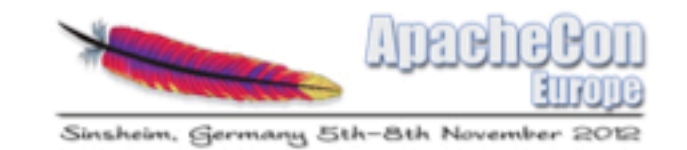

#### Declarative Services

- Easier to generate XML than Java code
- Tooling (Felix WebConsole)
- Dependency management for free

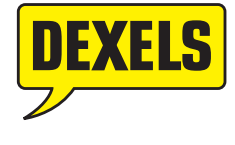

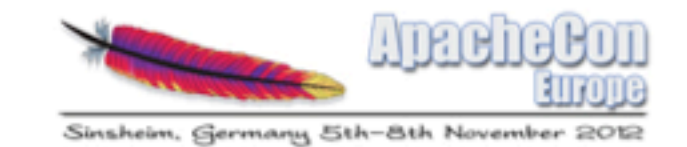

### Generate DS file

 $\langle$ ?xml version='1.1'?>

<component name="dexels.apachecon.Script"> <implementation class="dexels.apachecon.Script"/> <service> <provide interface="dexels.apachecon.api.Evaluator"/> </service> </component>

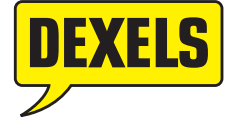

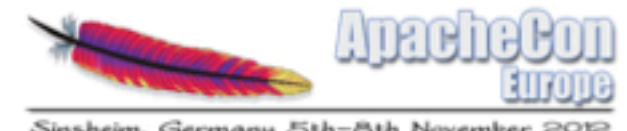

# Scripting languages in OSGi

- Use any (?) scripting language Use JSR-223
- Dynamically add, modify and remove scripts (Generate bundles)
- Expose it as an OSGi service (DS)
- Can declaratively depend on other services (DS)
	- No external depedencies (Generate bundles)

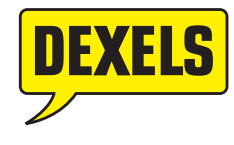

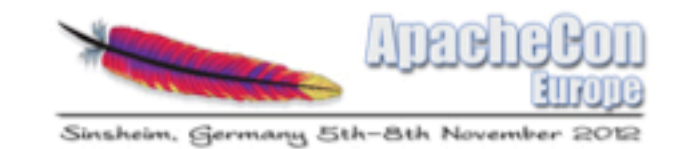

# [Finding dependencies](file://localhost/Users/frank/ASF-logo.svg)

- The scripting language supports this :-) (TSL/Navajo)
- Annotate script :-|
- Use a descriptor file :-(

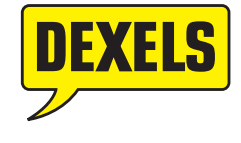

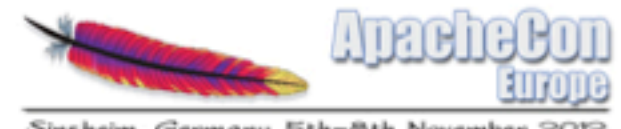

# Declarative Services (DS)

- Determine service dependencies
- Generate a Declarative Service descriptor
- Service will only be activated and exposed when all dependencies are met.
- Generate bind/unbind methods for component class

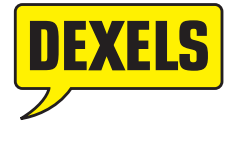

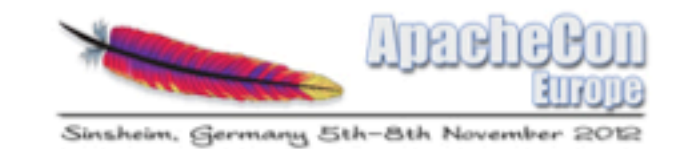

#### • JSR 199 Compiler API

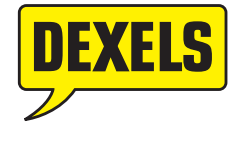

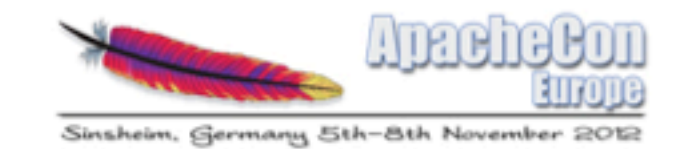

• What is the classpath?

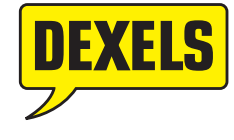

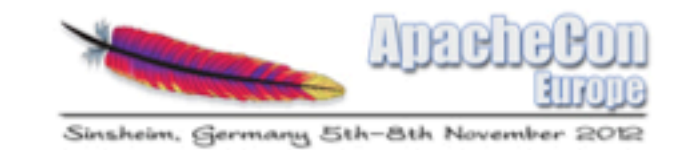

- Create a custom javax.tools.JavaFileManager
- Use the OSGi Bundle Wiring API to locate exported packages
- **Listen to bundle events**

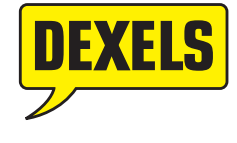

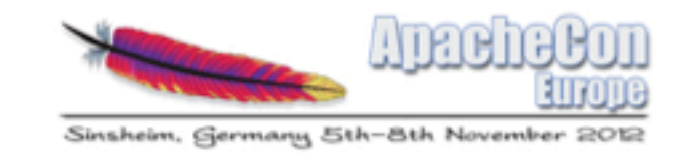

- Record all requested packages during compilation
- We've found our package dependencies.. Sort of..
- Only works for scripts that are compiled :-(
- Use Dynamic-ImportPackage if all else fails.

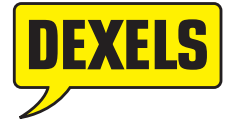

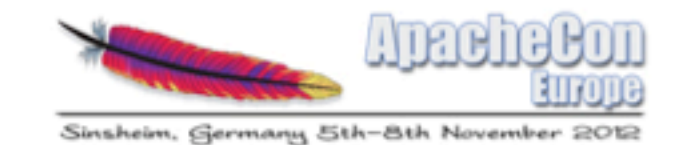

# Manage changes

- Manual
- Monitor file system (Felix FileInstall ArtifactTransformer)
- On demand (For example git hooks)

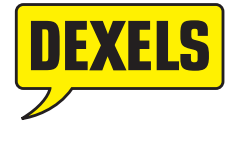

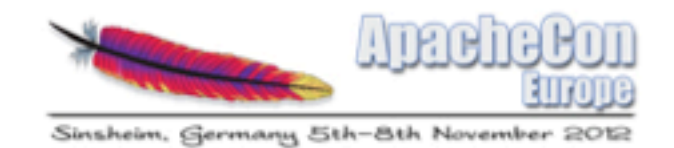

### DEMO

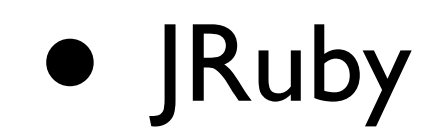

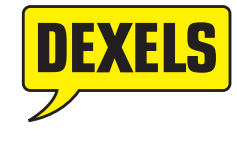

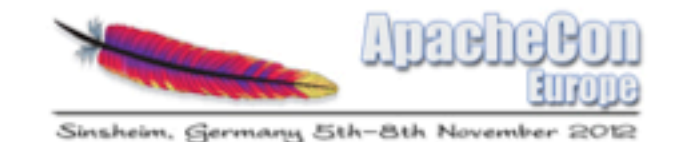

### Generated Java

```
package script;
import dexels.apachecon.api.Evaluator;
import dexels.apachecon.api.base.BaseEvaluator;
public class Ruby extends BaseEvaluator implements Evaluator {
private dexels.apachecon.billboard.Billboard _billboard;
  public Ruby() \{super(Ruby.class.getSimpleName(),"ruby",".rb");
  ł
     protected String getScriptName() {
        return "script.Ruby";
     ł
  public void setbillboard(dexels.apachecon.billboard.Billboard resource) {
    this.-billboard = resource;setResource("billboard", resource);
  ł
  public void clearbillboard(dexels.apachecon.billboard.Billboard resource) {
    this._billboard = null;
    clearResource("billboard", resource);
  ł
ŀ
```
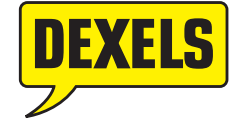

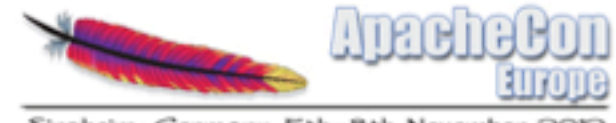

Sinsheim, Germany 5th-8th Noven

### Generated DS

```
<?xml version="1.0" encoding="UTF-8"?>
<scr:component immediate="true" name="script.Ruby" xmlns:scr="http://www.osgi.org/xmlns/scr/v1.1.0"
        activate="activate" deactivate="deactivate">
    <implementation class="script.Ruby"/>
    <service>
        <provide interface="dexels.apachecon.api.Evaluator"/>
    </service>
    <property name="name" type="String" value="Ruby"/>
   <reference cardinality="1..1" name="billboard" interface="dexels.apachecon.billboard.Billboard"
        unbind="clearbillboard" policy="static" bind="setbillboard"/>
</scr:component>
```
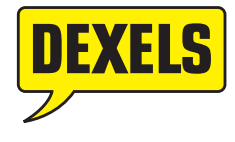

# Current limitations

- Try a language with a byte code compiler (like Scala)
- Class.forName / ThreadContext classloaders call still cause trouble
- Determining dependencies (both code depedencies and service dependencies) is really script dependent
- Split packages will probably fail

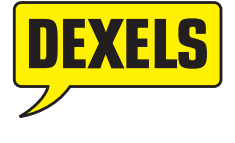

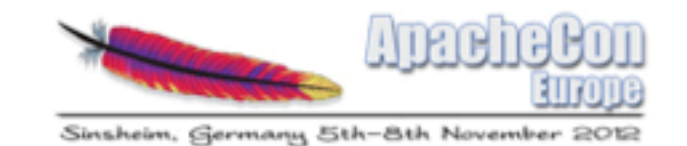

#### Conclusions

- Different views on dynamic code
- Creating bundles on the fly *is* possible and not that hard\*
- Navajo runs at high volume with about 5000 bundles
- 'Intelligent' configuration files

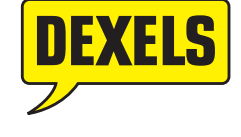

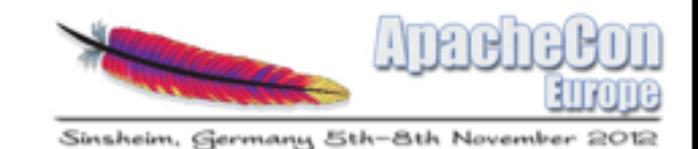

### Questions?

Frank Lyaruu

[frank@dexels.com](http://www.dexels.com) Twitter: @lyaruu

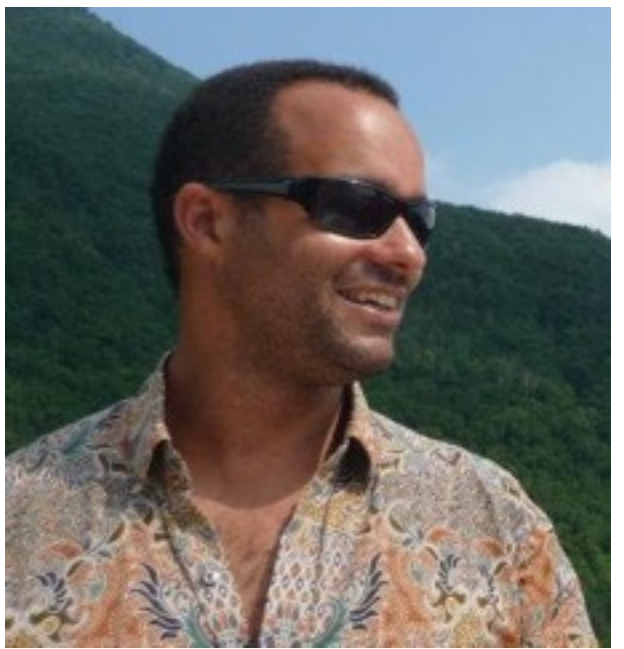

#### Demo code: github.com/Dexels/apachecon

#### Navajo code: github.com/Dexels/navajo

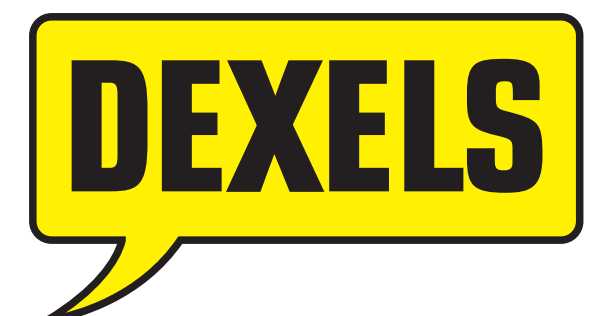